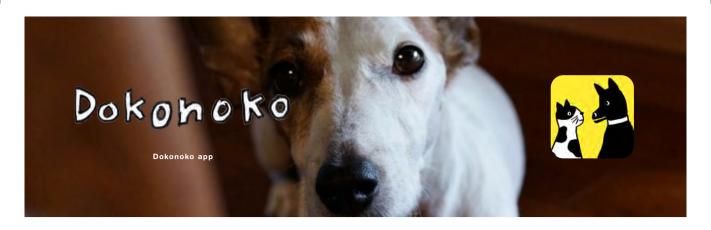

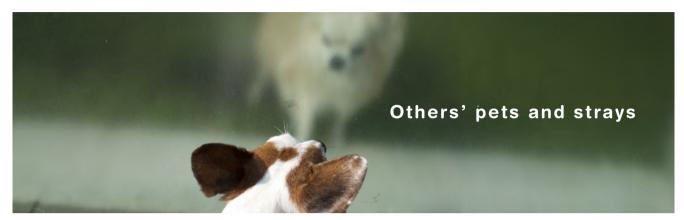

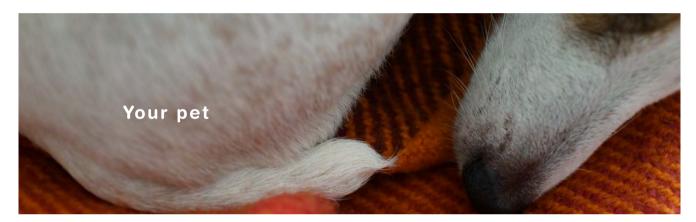

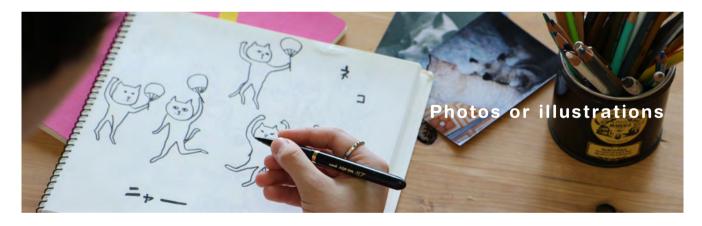

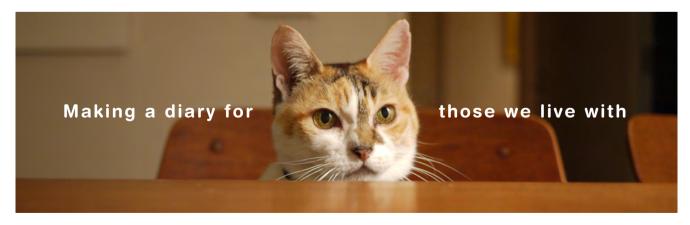

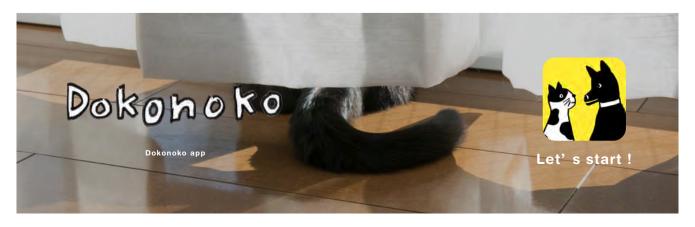

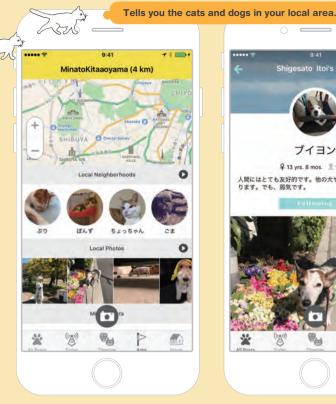

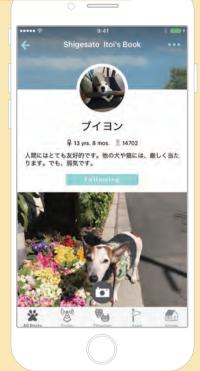

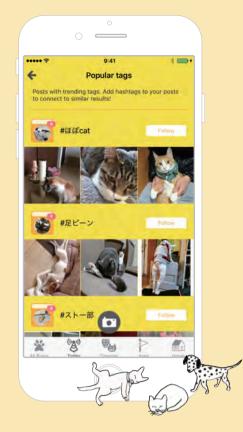

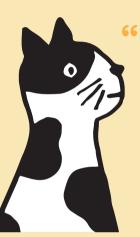

## Dokonoko is an app for allowing people to know dogs and cats more intimately.

Dokonoko is an app for allowing people to know dogs and cats more intimately. If you start uploading the photos you take, and add comments to them, a "book" will begin to grow inside the app. As Dokonoko app users increase, users are able to see the lives of even more dogs and cats. Over time, users will

increase their dog and cat "acquaintances" from a wide world of users. After all, it's easier to feel more intimate with a cat or dog that you know than with one that you don't know. Dokonoko also helps owners with missing pets. You don't need to be a pet owner to enjoy Dokonoko!

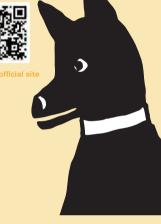

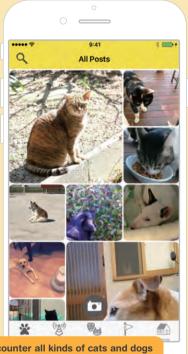

**Encounter all kinds of cats and dogs** from a wide world of users.

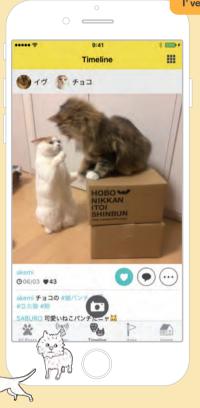

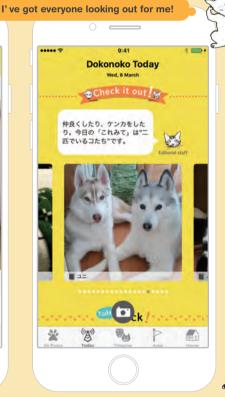

## Getting started with Dokonoko . . .

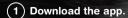

Go to the App Store and search for "Dokonoko" . Download the

2 Sign up for an account.

Open up the App, go to "Home and make an account. You can sign up with your Email address, choosing a user name and a passwort, or with your Facebook 3 Create a book to upload photos.

Create a Pet Book if you live with a dog or cat, or create a Notebook to upload photos, illustrations, etc. of stray cats or (4) Right, let's upload!

Now you can upload your favorite photos together v

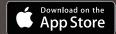

Dokonoko app.

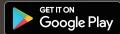